Responsable : Jean-Luc Massat

UFR Sciences, site de Luminy, Aix-Marseille Université 21 décembre 2023 durée 1h30, calculatrices et documents autorisés

Troisième année de la licence d'informatique

## 1 Simuler l'ordonnancement de processus (12 points, 50 mn)

Nous souhaitons **simuler** différentes stratégies d'allocation du processeur afin d'en évaluer les performances. Pour ce faire, nous définissons les données ci-dessous pour représenter un ensemble de processus qui ne réalisent que du calcul :

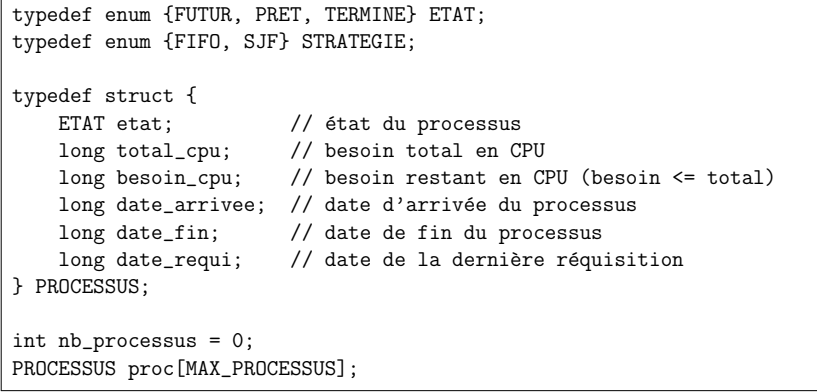

A) Si vous considérez que ce tableau est rempli avec des processus (certains n'ont pas démarré, d'autres sont en cours, d'autres enfin sont terminés), proposez une implantation pour la fonction int ordonnancer\_FIFO() qui renvoie le numéro du processus choisi (ou -1). **[2 points]** 

```
int ordonnancer_FIFO() {int older = -1:

for(int k=0; (k < nb_processus); k++) {
if (proc[k].etat != PRET) continue;if (older \leq 0) {
            older = k;
} else if (proc[k].date_requi < proc[older].date_requi) {older = k:
       }}
return older;}
```
**B)** Même contexte et même question pour la fonction  $\;$  int  $\;$  ordonnancer\_SJF() .  $[\bf 3 \; points]$ 

```
int ordonnancer SJF() {
   int min = -1:

for(int k=0; (k < nb_processus); k++) {
if (proc[k].etat != PRET) continue;if (min < 0) {
           min = k:

} else if (proc[k].besoin_cpu < proc[min].besoin_cpu) {min = k:

} else if (proc[k].besoin_cpu == proc[min].besoin_cpu) {if (proc[k].date_requi < proc[min].date_requi) {min = k:
           }}}
return min;}
```
C) Pour simuler nous avons besoin d'un jeu d'essais. Nous vous demandons de coder une version de lafonction void generer() qui prépare 300 fois trois processus (A d'une durée de 2, B d'une durée de 4 et C de 10). B démarre 1 unité de temps après A et C démarre 2 unités après B. Ce triplet recommence toutes les 10 unités de temps. **[2 points]** 

```
void generer() {
long temps = 0;
for(int k=0; k<300; k++) {
proc[nb_processus].total_cpu = 2;
proc[nb_processus].date_arrivee = temps;proc[nb_processus].besoin_cpu = 2;
proc[nb_processus].etat = FUTUR;nb_processus++;
proc[nb_processus].total_cpu = 4;
proc[nb_processus].date_arrivee = (temps + 1);proc[nb_processus].besoin_cpu = 4;

proc[nb_processus].etat = FUTUR;nb_processus++;
proc[nb_processus].total_cpu = 10;
proc[nb_processus].date_arrivee = (temps + 3);proc[nb_processus].besoin_cpu = 10;proc[nb_processus].etat = FUTUR;nb_processus++;temps += 10;
   }
```
}

D) Nous pouvons maintenant simuler l'exécution d'un processus. Proposez une version de la fonction long executer(int p, long maintenant, long duree\_tranche) qui simule l'exécution du processus p à la date maintenant avec une tranche de temps qui mesure duree tranche . Cette fonction renvoie la dur´ee effectivement utilis´ee par le processus (il n'a pas forc´ement besoin de toute la tranche). Cette exécution peut, éventuellement, terminer le processus. **[3 points]** 

```
#define MIN(a,b) ((a) < (b)?(a):(b))
long executer(int p, long maintenant, long duree_tranche) {assert(proc[p].etat == PRET);duree_tranche = MIN(duree_tranche, proc[p].besoin_cpu);proc[p].besoin_cpu -= duree_tranche;

proc[p].date_requi = (maintenant + duree_tranche);if (proc[p] \cdot besoin\_cpu \le 0) { // fin du processus
        proc[<b>p</b>] . <b>etat</b> = <b>TERMINE</b>:
proc[p].date_fin = (maintenant + duree_tranche);}
return duree_tranche;}
```
**E)** Nous pouvons maintenant simuler l'exécution de tous les processus. Proposez une version de la fonction void executer tout(long duree tranche, STRATEGIE strategie) qui simule l'exécution de tous les processus. Vous devrez utiliser la fonction ci-dessous : **[2 points]** 

```
void demarrer_processus(long maintenant) {
for(int k=0; (k < nb_processus); k++) {
if (proc[k].etat != FUTUR) continue;
if (proc[k].date_arrivee > maintenant) continue;\frac{1}{\alpha} reveiller

proc[k].etat = PRET;
proc[k].date_requi = proc[k].date_arrivee;}}
```

```
void executer_tout(long duree_tranche, STRATEGIE st) {generer();
long temps = 0;for (:) {

demarrer_processus(temps);
int p = (st == FIFO) ? ordonnancer_FIFO() : ordonnancer_SJF();if (p < 0) break:

long duree_utilisee = executer(p, temps, duree_tranche);temps += duree_utilisee;}}
```
#### 2 Gestion de la mémoire (4 points, 20 mn)

Considérons un système qui organise la mémoire de chaque processus en deux segments (code et données). Nous avons dans le processeur quatre registres associ´es ( CS : code segment, CZ : code size, DS : data segment, DZ : data size).

**A)** Pourquoi prévoir deux segments (donnez trois arguments)? **[1 point]** 

- pour appliquer des protections différentes
- pour avoir des segments plus petits et plus facile à allouer
- pour pouvoir partager le segment de code
- **B)** Pouvez-vous donner la signification de ces quatre registres? **[1 point]**

- CS: adresse physique du début du code en mémoire centrale - CZ: taille du segment de code en octets

 $C$ ) Si nous avons CS=2048, CZ=3096, DS=614400, DZ=10240 , quelles sont les six adresses physiques générées par l'exécution du code ci-dessous. **[2 points]** 

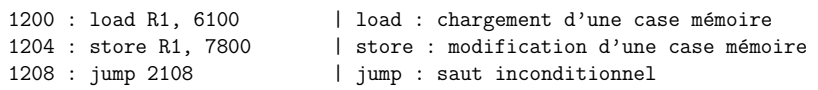

- 1200+CS, 1204+CS, 1208+CS, 2108+CS- 6100+DS, 7800+DS

### 3 Gestion des processus et synchronisation (4 points, 20 mn)

Considérons un système ou les **processeurs** sont gérés par l'algorithme du **tourniquet** et travaillons sur<br>' le processus ci-dessous :

faire quatre fois | créer un thread afin d'exécuter un calcul de trois secondes<br>| Caius fin-faire attendre la fin des quatre threads filscalculer pendant deux secondes

 $\bm{\mathsf{A}}$ ) Donnez le temps de réponse (TR) et le taux d'utilisation des processeurs (TX) si nous avons deux, trois et quatre processeurs. **[2 points]** 

---- : 1 2 3 4 5 6 7 8 TR=8, TX=14/16CPU1 : |T1|T3|T1|T3|T1|T3|XX|XX| CPU2 : |T2|T4|T2|T4|T2|T4|--|--| $---: 1 2 3 4 5 6$  TR=6, TX=14/18 CPU1 : |T1|T4|T3|T2|XX|XX| CPU2 : |T2|T1|T4|T3|--|--| CPU3 : |T3|T2|T1|T4|--|--| $---: 1 2 3 4 5$  TR=5, TX=14/20 CPU1 : |T1|T1|T1|XX|XX| CPU2 : |T2|T2|T2|--|--| CPU3 : |T3|T3|T3|--|--|CPU4 : |T4|T4|T4|--|--|

B) Donnez TR et TX si nous avons deux processeurs, un sémaphore mutex initialisé à 1 et que le code de trois secondes devient (donnez la trace)? **[2 points]** 

calculer 1s ; P(mutex); calculer 1s ; V(mutex); calculer 1s

 $---: 1 2 3 4 5 6 7 8 9 TR=9, TX=14/18$ CPU1 : |AA|CC|AA|BB|CC|DD|--|XX|XX|CPU2 : |BB|DD|--|AA|BB|CC|DD|--|--|

Responsable : Jean-Luc Massat

1 Ordonnancement de processus (7 points, 35 mn)

15 décembre 2022

Troisième année de la licence d'informatique

durée 1h30, calculatrices et documents autorisés

UFR Sciences, site de Luminy, Aix-Marseille Université

Considérez un système d'ordonnancement qui utilise les structures de données ci-dessous.

```
enum {MAX_PROCESS=10, NO_PROCESS=-1};

typedef enum {EMPTY=0, READY=1} STATE;
typedef enum {HIGH=0, LOW=1} PRIORITY;struct PCB {PSW cpu;
                        // Processor Status Word (non explicité)
   STATE state; // EMPTY or READYPRIORITY priority; // HIGH or LOW
int time; // Estimated execution time} process[MAX_PROCESS];int current_process = NO_PROCESS;
```
L'algorithme d'ordonnancement de ce système est basé sur le principe de **Files de priorité**. Les processus<br>. sont classés sur 2 niveaux de priorités distincts : HIGH et LOW. La file HIGH gére les processus de priorité haute. Cette file utilise l'algorithme SJF - (Shortest Job First) pour ordonnancement. La file LOW gère les processus de priorit´e basse et utilise l'algorithme RR - (Round Robin ou Tourniquet). Les processus de priorité HIGH sont prioritaires par rapport aux processus de priorité LOW.<br>.

A) Écrivez la fonction d'ordonnancement int scheduler HIGH() des processus de priorité haute. La fonction renvoie l'indice du processus choisi ou NO\_PROCESS. **[2 points]** 

```
int scheduler_HIGH() {
int best = NO_PROCESS;
for(int i=0; (i<MAX_PROCESS); i++) {
if (process[i].state != READY) continue;
if (process[i].priority != HIGH) continue;
if (best < 0 || process[i].time < process[best].time) {best = i:
       }}
return best;}
```
B) Écrivez la fonction d'ordonnancement int scheduler LOW() des processus de priorité basse. La fonction renvoie l'indice du processus choisi ou NO\_PROCESS. **[2 points]** 

```
int scheduler_LOW() {
static int fifo = -1;
for(int i=0; (i<MAX_PROCESS); i++) {
fifo = (fifo + 1) % MAX_PROCESS;
if (process[fifo].state != READY) continue;
if (process[fifo].priority != LOW) continue;return fifo;}
return NO_PROCESS;}
```
C) Écrivez la fonction générale d'ordonnancement PSW scheduler(PSW cpu) basée sur la structure et le principe des **Files de priorité** décrits ci-dessus. Cette fonction doit sauvegarder le processus courant, restaurer et retourner le processus choisi. Cette fonction utilise les deux fonctionsprécédentes. La fonction fixe current process à NO PROCESS s'il n'y a plus aucun processus à<br>... ordonnancer. **[3 points**]

```
PSW scheduler(PSW cpu) {
if (current_process != NO_PROCESS) {
process[current_process].cpu = cpu;}
int current_process = scheduler_HIGH();if (current_process == NO_PROCESS) {
current_process = scheduler_LOW();}
if (current_process == NO_PROCESS) {return cpu;}
return process[current_process].cpu;}
```
## 2 Gestion de fichiers à trous (7 points, 30 mn)

Considérons un disque géré à l'aide d'une FAT (File Allocation Table). Le numéro permet de coder des fichiers à trous (tous les numéros logiques ne correspondent pas à des blocs physiques). Si  $f$  at  $[P]$ . num = L, alors le bloc logique *L* est stocké dans le bloc physique P. **Attention** : le chaînage de la FAT ne suit pas<br>forcément l'ordre logique des blocs forcément l'ordre logique des blocs.

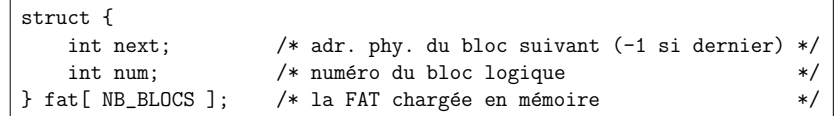

Dans l'exemple ci-dessous vous pouvez retrouver un fichier qui commence à **l'adresse 4** et qui est constitué<br>. de **trois** blocs physiques. Les blocs libres sont signalés par le champ next à -2.

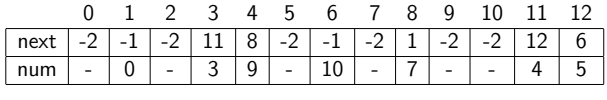

**A)** Retrouvez dans l'exemple l'autre fichier, son nombre de blocs logiques et physiques. **[2 points]** 

```
blocs physiques/logiques : 3/3, 11/4, 12/5, 6/10,blocs logiques : 11 max, 4 réels, 7 trous
```
B) Écrivez int nb holes(int first) qui calcule le nombre de trous d'un fichier (des blocs logiques qui ne correspondent à aucun bloc physique). **[2,5 points]** 

```
int nb_holes(int first) {int max = -1:

int counter = 0;
while (first >= 0) {counter++;
if (fat[first].num > max) {max = f_{at}[first].num}
first = fat[first].next;}
return (max + 1 - counter);}
```
 $C$ ) Écrivez int physical address(int first, int num) qui renvoie l'adresse physique d'un bloc logique num . Cette fonction renvoie -1 si le bloc en question n'existe pas (tentative de lecture dans un trou). **[2,5 points]** 

```
int physical_address(int first, int num) {while (first \geq 0) {

if (fat[first].num == num) return first;first = fat[first].next;}
return -1;}
```
## 3 Gestion des processus et synchronisation (6 points, 25 mn)

Considérons un système équipé d'un **seul disque** et d'un seul **processeur** géré en temps partagé par<br>'' l'algorithme du **tourniquet**.

A) Donnez le temps de réponse du processus ci-dessous et le taux d'utilisation du processeur. Indiquez clairement le déroulement des opérations sur le processeur et le disque. **[2 points]** 

#### faire quatre fois

| calculer pendant une seconde

| écrire sur un fichier pendant 2 secondes

fin-fairecalculer pendant une seconde

 $TR = 13, TX = 5/13$ 

 $--: 1 2 3 4 5 6 7 8 9 10 11 12 13$  CPU1 : |CC|--|--|CC|--|--|CC|--|--|CC|--|--|CC|DISK : |--|DD|DD|--|DD|DD|--|DD|DD|--|DD|DD|--|

 $\, {\bf B} \,$  Même question avec les mêmes détails si nous utilisons une écriture asynchrone gérée par un thread séparé. **[2 points]** 

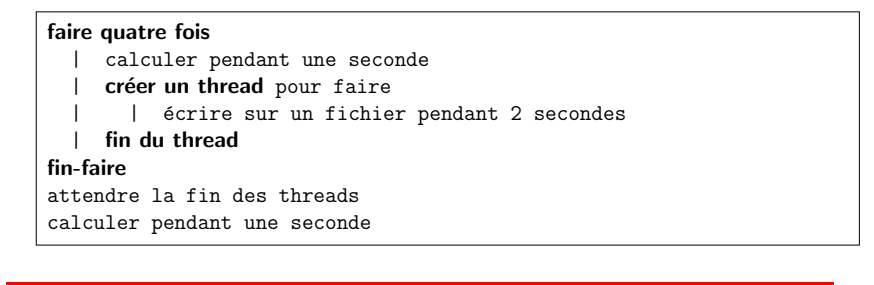

#### $TR=10$ ,  $TX=5/10$

---- : 1 2 3 4 5 6 7 8 9 10 CPU1 : |CC|CC|CC|CC|--|--|--|--|--|CC|DISK : |--|DD|DD|DD|DD|DD|DD|DD|DD|--|

C) Quels sont les résultats si nous ajoutons un deuxième disque, que nous montons nos deux disques en RAID 0 (stripping) et que nous continuons à utiliser un thread pour gérer les écritures **[2 points]**.

 $TR=6$ ,  $TX=5/6$ ---- : 1 2 3 4 5 6 CPU1 : |CC|CC|CC|CC|--|CC|DISK : |--|DD|DD|DD|DD|--|

Responsable : Jean-Luc Massat

Troisième année de la licence d'informatique UFR Sciences, site de Luminy, Aix-Marseille Université 16 décembre 2021, durée 1h30, calculatrices et documents autorisés

## 1 Améliorer un système (6 points, 25 mn)

Dans les systèmes Unix/Linux la création de processus et l'attente de la fin de ses fils passent par les deux fonctions  $\boxed{\mathtt{fork}}$  et  $\boxed{\mathtt{wait}}$  :

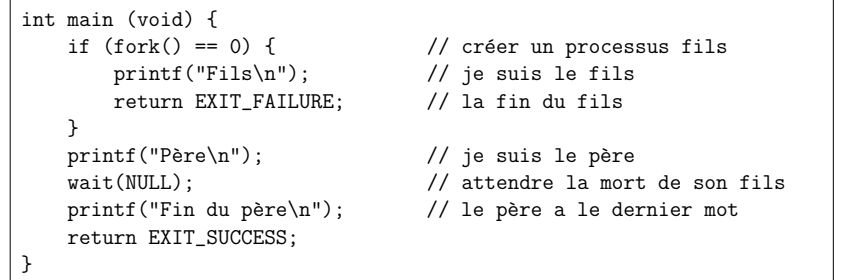

Nous souhaitons faire la même chose dans <mark>notre mini-système développé en TP</mark>.

A) Commençons par ajouter un appel système permettant à un processus d'attendre la mort d'un de ses fils (comme le <u>wait de</u> l'exemple). Donnez les deux étapes principales de la réalisation de cette attente ainsi que les données supplémentaires dont vous avez besoin ? [4 points].

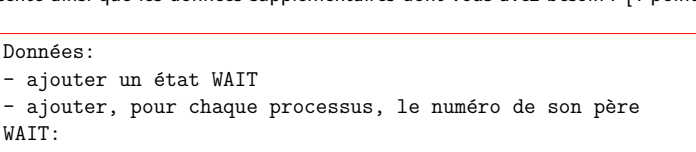

- si ce processus a un fils, le mettre dans l'état WAIT

- choisir un autre processus
- B) Comment modifier l'appel système EXIT afin de reveiller l'éventuel père en attente ? Donnez les trois étapes principales [2 points].

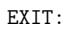

- chercher son père

- si il est WAIT, le passer à READY

- si le processus moribond a des fils, supprimer la liaison

## 2 Gestion de fichiers (6 points, 25 mn)

Dans un système très simplifié, la FAT d'un disque unique pourrait être représentée par les structures de données ci-dessous :

```
enum { FAT_EOF = -1, FAT_FREE = -2, FAT_RESERVED = -3 };
struct {int first:
                       // adresse du premier bloc (FAT_EOF si vide)
    int size: \frac{1}{\sqrt{2}} taille en octets (-1 si inutilisé)
} inodes[ NB_FILES ]; // les descripteursint fat[ NB_BLOCKS ]; // la FAT du disque unique
```
A) Écrivez la fonction int count free blocks(void) qui va calculer et renvoyer le nombre de blocs libres. [2 points]

```
int count_free_blocks() {int nb = 0:

for(int i=0; i<NB_BLOCKS; i++) {
if (fat[i] == FAT_FREE) nb++;}
return nb;}
```
B) Écrivez la fonction int count data blocks(void) qui va calculer et renvoyer le nombre de blocs <mark>effectivement</mark> occupés par tous les fichiers. [2 point]

```
int count_data_blocks() {int nb = 0:

for(int i=0; i<NB_FILES; i++) {
if (inodes[i].size < 0) continue;int first = inodes[i].first;while (first >= 0) {
           nb++;
first = fat[first];}}
return nb;}
```
 $\sf C)$  Finalement, écrivez une fonction qui calcule le nombre de blocs perdus (marqués comme utilisés mais qui n'apparaissent dans aucun fichier). [2 point]

```
int count_lost_blocks() {int nb = 0:

for(int i=0; i<NB_BLOCKS; i++) {if (fat[i] \ge 0) nb++;

else if (fat[i] == FAT_EOF) nb++;}
return nb - count_data_blocks();}
```
## 3 Gestion des processus et synchronisation (8 points, 40 mn)

Considérons un système équipé d'un **seul disque** et d'un seul **processeur** géré en temps partagé par<br>'' l'algorithme du **tourniquet**.

A) Donnez le temps de réponse du processus ci-dessous et le taux d'utilisation du processeur. Indiquez clairement le déroulement des opérations sur le processeur et le disque. [2 points]

#### faire quatre fois

| calculer pendant une seconde

| écrire sur un fichier pendant 3 secondes

#### fin-faire

calculer pendant une seconde

TR=17, TX=5/17

---- : 1 2 3 4 5 6 7 8 9 10 11 12 13 14 15 16 17 CPU1 : |CC|--|--|--|CC|--|--|--|CC|--|--|--|CC|--|--|--|CC|DISK : |--|DD|DD|DD|--|DD|DD|DD|--|DD|DD|DD|--|DD|DD|DD|--|

 $\, {\bf B} \,$  Même question avec les mêmes détails si nous utilisons une écriture asynchrone gérée par un thread séparé. [2 points]

#### faire quatre fois

| calculer pendant une seconde

| créer un thread pour faire

| écrire sur un fichier pendant 3 secondes

#### fin du thread

fin-faire

attendre la fin des threads

calculer pendant une seconde

#### $TR = 14$ ,  $TX = 5/14$

---- : 1 2 3 4 5 6 7 8 9 10 11 12 13 14 CPU1 : |CC|CC|CC|CC|--|--|--|--|--|--|--|--|--|CC|DISK : |--|DD|DD|DD|DD|DD|DD|DD|DD|DD|DD|DD|DD|--|  $\mathsf{C})$  Reprenez le code de la question  $\mathsf B$  et remplacez l'instruction d'attente des threads par une version<br>hasée sur un sémanhore (à créer, initialiser et utiliser). [2 noints] basée sur un sémaphore (à créer, initialiser et utiliser). [2 points]

finThreads  $:=$  semaphore( $0$ ); faire quatre fois | calculer pendant une seconde| créer un thread pour faire | | ´ecrire sur un fichier pendant 3s| | V(finThreads)| fin du threadfin-faire faire 4 fois P(finThreads); fin-fairecalculer pendant une seconde

D) Normalement, nous ne devrions pouvoir faire qu'une seule écriture à la fois. Comment le garantir avec un sémaphore ? [1 point] Est-ce le travail du programmeur d'applications que de faire cette vérification ? [1 point]

 $mutes := semaphore( 1 );$ ... $\overline{\phantom{a}}$ | | P(mutex) | | ´ecrire sur un fichier pendant 3s| | V(mutex)...Non, ce n'est pas le travail du programmeur car d'autres processus peuvent demander des E/S vers le disque. La synchroest donc à la charge du système.

Troisième année de la licence d'informatique UFR Sciences, site de Luminy, Aix-Marseille Université 8 janvier 2021, première session

durée 1 heure, calculatrices et documents autorisés

Responsable : Jean-Luc Massat

## 1 Gestion de fichiers (6 points, 15 mn)

On vous donne une instance d'une FAT (-1 signale le dernier bloc d'un fichier, -2 un bloc réservé et -3 un bloc libre) :

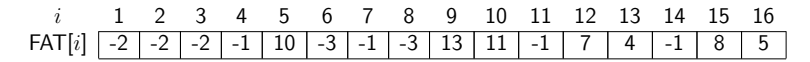

A) Dans cette configuration combien avons-nous de fichiers et quels sont les blocs physiques de chaquefichier ? [3 points].

Fichier 1: 9, 13, 4Fichier 2: 12, 7 Fichier 3: 16, 5, 10, 11Fichier 4: 14

**B)** Le codage de cette FAT est-il erroné (indiquez clairement les erreurs et comment pouvons-nous les trouver) ? [1 point].

Le bloc 15 pointe vers le 8 qui est libre. C'est une erreur.

 $\mathsf C$ ) Que réalisent les opérations ci-dessous ? [1 point].

 $fat[6] = -1;$  $fat[14] = 6;$ 

Ajout du bloc 6 à un fichier qui se terminait avant en 14.

 $\bm{\mathsf{D}}$ ) Que contiennent les blocs réservés au début du disque ? [1 point]

Des descripteurs et la FAT.

### 2 Gestion des disques (4 points, 10 mn)

Considérons une machine dotée de 6 disques d'un téra-octet et des circuits d'E/S permettant à ces disques de réaliser des opérations en parallèle.

 $\bm{\mathsf{A}}$ ) Quelle est la capacité de stockage pour une configuration RAID5 construite sur les six disques (que nous noterons par la suite  $\big\vert$ RAID5 $\big\vert$ D1,D2,D3,D4,D5,D6)  $\big\vert$  ?  $\big\vert$ 0,5 point $\big\vert$ 

 $\mathsf{capacit\'e} = (5 \times \mathsf{To})$ 

 $\bm{\mathsf{B}}$ ) Même question pour un *striping* (RAID0) des disques :  $\textsf{\small [RAIDO(D1,D2,D3,D4,D5,D6)]}$ ? [0,5 point]

capacité  $= (6 \times T_0)$ 

- $\mathsf{C})$  Quelle est la capacité de stockage et le nombre maximum de disques défaillants (sans altérer le bon fonctionnement du système) pour les trois configurations suivantes. Indiquez par un exemple les disques susceptibles d'être défaillants. [3 points]
	- C1 RAID0( RAID5(D1,D2,D3), RAID5(D4,D5,D6) )
	- C2 RAID5( RAID0(D1,D2), RAID0(D3,D4), RAID0(D5,D6) )
	- C3 RAID5( RAID1(D1,D2), RAID1(D3,D4), RAID1(D5,D6) )

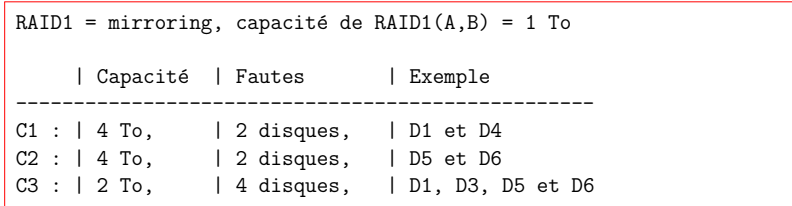

## 3 Gestion des processus et synchronisation (10 points, 35 mn)

Considérons un système équipé d'un seul disque et dans lequel les deux processeurs sont gérés en<br>. temps partagé par l'algorithme du **tourniquet**.

A) Donnez le temps de réponse du processus ci-dessous et le taux d'utilisation des processeurs sur la période considérée. Indiquez clairement le déroulement des opérations sur les processeurs et le disque. [2 points]

#### faire quatre fois

 | calculer pendant une seconde| écrire sur un fichier pendant 2 secondes fin-fairecalculer pendant une seconde

#### TR=13, TX=5/26

---- : 1 2 3 4 5 6 7 8 9 10 11 12 13 CPU1 : |CC|--|--|CC|--|--|CC|--|--|CC|--|--|CC| CPU2 : |--|--|--|--|--|--|--|--|--|--|--|--|--|DISK : |--|DD|DD|--|DD|DD|--|DD|DD|--|DD|DD|--|

 $\, {\bf B} \,$ ) Même question avec les mêmes détails si nous utilisons des threads (version ci-dessous). [3 points]

#### faire quatre fois

#### | créer un thread pour faire

- | calculer pendant une seconde
- | | ´ecrire sur un fichier pendant 2 secondes

#### fin du thread

#### fin-faire

**attendre** la fin des threads fils

calculer pendant une seconde

#### TR=11, TX=5/22

---- : 1 2 3 4 5 6 7 8 9 10 11 CPU1 : |CC|CC|--|--|--|--|--|--|--|--|CC| CPU2 : |CC|CC|--|--|--|--|--|--|--|--|--|DISK : |--|--|DD|DD|DD|DD|DD|DD|DD|DD|--| C) Même question avec les mêmes détails si nous synchronisons les threads (version ci-dessous). Expliquez notamment la valeur initiale du compteur du sémaphore [3 points]

```
s := nouveau_sémaphore( 2 );
faire quatre fois\vert créer un thread pour faire
      | P(s)
| | calculer pendant une seconde| V(s)
| | ´ecrire sur un fichier pendant 2 secondes fin du threadfin-faireattendre la fin des threads fils
calculer pendant une seconde
```
#### $TR=10$ ,  $TX=5/20$

---- : 1 2 3 4 5 6 7 8 9 10 CPU1 : |CC|CC|--|--|--|--|--|--|--|CC| CPU2 : |CC|CC|--|--|--|--|--|--|--|--|DISK : |--|DD|DD|DD|DD|DD|DD|DD|DD|--|

 $\mathbf{D}$ ) Comment reprendre le code de la question  $\mathbf{B}$  et remplacer l'instruction d'attente par une version<br>basée sur un sémaphore (à créer initialiser et utiliser) [2 points] basée sur un sémaphore (à créer, initialiser et utiliser) [2 points].

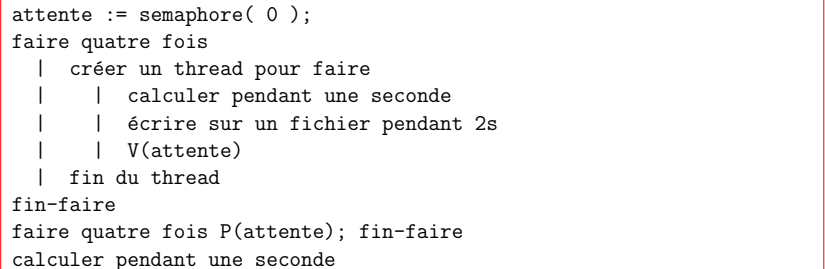

Responsable : Jean-Luc Massat

Troisième année de la licence d'informatique UFR Sciences, site de Luminy, Aix-Marseille Université 7 janvier 2020, première session durée 2 heures, calculatrices et documents autorisés

## 1 Choix d'une page victime (6 points, 35 mn)

Considérons un système de mémoire paginée. Nous disposons de 4 pages physiques qui sont toutes occup´eees, le tableau donnant ci-dessous, pour chacune d'elles, la date du chargement de la page, la datedu dernier accès à cette page et l'état des indicateurs de la page physique (accédée et modifiée).

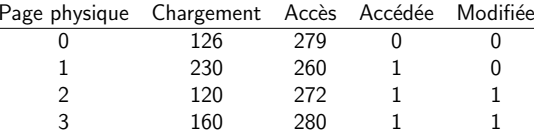

- A) En justifiant votre réponse, indiquez quelle sera la page remplacée (la victime) pour chacun des 3 algorithmes de remplacement suivants : LRU, FIFO et seconde chance (FINUFO). [3 points]
	- LRU : page 1 (dernier accès le plus vieux 260) FIFO : page 2 (chargement le plus vieux 120)FINUFO : page 0 (bit d'accès à zéro)
- B) Quelle information vous manque-t-il pour pouvoir appliquer l'algorithme optimal ? [1 point]

La date du prochain accès dans le futur.

 $\textsf{C})$  L'algorithme NRU (*Not Recently Used*) consiste à choisir la page victime en utilisant les deux bits d'accès et de modification. Comment, d'après-vous, l'algorithme classe-t-il les quatre configurations possibles (justifiez votre choix) ? [2 points]

A M | Priorité pour choisir la victime -----+--------------1 1 | utilisée et modifiée -> à garder (priorité 0) 1 0 | utilisée mais non modifiée -> à garder si possible (priorité 2) 0 1 | non utilisée mais modifiée -> à garder si possible (priorité 1) 0 0 | non utilisée et non modifiée  $\rightarrow$  à supprimer (priorité 3)

## 2 Syst`eme de gestion de fichiers (5 points, 30 mn)

Considérez un système de gestion de fichiers où le disque est géré à l'aide d'une FAT (File Allocation Table). La FAT est un tableau d'entier qui possède autant de lignes que des blocs sur le disque. Un bloc  $i$ est libre si  $\boxed{\texttt{fat}[i] = \texttt{FAT\_FREE}}$ . Un bloc défectueux est marqué  $\boxed{\texttt{FAT\_BAD}}$ . Si le bloc  $i$  est le dernier bloc d'un fichier, on a  $\texttt{fat[i]}$  = FAT EOF . Toute autre valeur positive sur  $\texttt{fat[i]}$  indique le bloc suivant.

A) Écrivez la fonction d'allocation qui recherche un espace libre de n blocs consécutifs et renvoie l'adresse du premier bloc (ou <sup>−</sup><sup>1</sup> en cas d'´echec). Cet espace libre peut contenir des blocs d´efectueux (sauf le premier). La FAT doit être parcourue une seule fois. [3 points]

int alloc blocks(int fat[], int taille fat, int n)

```
alloc blocks(int fat[], int taille fat, int n)
  resultat = 0
taille_libre = 0
pour i variant de 0 a taille_fat-1si (fat[i] == FAT_FREE) alorstaille_libre++;
si (taille_libre == n) renvoyer resultat;sinon-si (fat[i] == FAT BAD) alors

si (taille_libre == 0) resultat = (i + 1);sinon
resultat = i+1;
taille_libre = 0;finsi
fin-pour
renvoyer -1
```
 $\mathbf{B}$ ) Écrivez la fonction de chaînage de la FAT lorsque les blocs sont alloués par la fonction d'allocation  $\overline{\phantom{a}}$ alloc blocks . Le paramètre debut représente le premier bloc alloué et le paramètre n le nombre de blocs alloués. **Rappel** : le dernier bloc d'un fichier a la valeur FAT EOF. [2 points]

void chainages(int fat[], int debut, int n)

```
void chainages(int fat[], int debut, int n)precedent = debutn--
tant que (n > 0)debut++
si (fat[debut] == FAT_FREE) alorsfat[precedent] = debutprecedent = debutn--
finsi
fin-tant que
fat[precedent] = FAT_EOF
```
Tournez la page SVP...

#### 3 Gestion des processus et synchronisation (9 points, 55 mn)

Considérons un système équipé d'un **seul disque** et dans lequel le processeur **unique** est géré en temps<br>. partagé par l'algorithme du **tourniquet**.

A) Donnez le temps de réponse du processus ci-dessous et le taux d'utilisation du processeur sur la période considérée. [1 point]

```
int main (void) {DATA a, b:

a = produireA(); /* 4 secondes de CPU */
ecrire(a); /* E/S de 6 secondes */
b = produireB(); /* 2 secondes de CPU */
ecrire(b); /* E/S de 4 secondes */
finir(); /* 2 secondes de CPU */return 0;}
```
Exécution :  $++++---++---++$  (+ pour CPU et - pour E/S) Temps de réponse = 18s Taux d'utilisation de la CPU = 8S / 18s = 44%

B) Nous disposons maintenant d'une version asynchrone de la fonction d'écriture (voir ci-dessous). Proposez une version de main qui utilise cette fonction pour réduire le temps de réponse. Quel est<br>en la possibilité de la possibilité de la possibilité de la possibilité de la possibilité de la possibilité de le nouveau taux d'utilisation du processeur? **Remarque** : utilisez le principe de l'attente active et<br>. limitez la consommation de CPU. [2 points]

void ecrire\_asynchrone(DATA d, int\* finie);

```
int main (void) {
int finie = 0;DATA a = produireA(); \frac{1}{4} secondes de CPU \frac{1}{4}
ecrire_asynchrone(a, &finie); /* E/S asynchrone de 6 secondes */\ast/DATA b = produireB(); /* 2 secondes de CPU
                                                             \ast/while (finie == 0) { /* attendre la fin de l'E/S

usleep(1000); /* ne pas consommer trop de CPU */}
ecrire_asynchrone(b, &finie); /* E/S asynchrone de 4 secondes */\ast/finir(); /* 2 secondes de CPU
                                                             \ast/while (finie == 0) { /* attendre la fin de l'E/S

usleep(1000); /* ne pas consommer trop de CPU */}
return 0;}trace CPU : ++++++....++.. (. pour l'attente)trace E/S : ....---------- (. pas d'E/S à faire)
Temps de réponse = 14s

Taux d'utilisation de la CPU = 8S / 14s = 57%
```
C) Le système d'exploitation nous offre deux fonctions pour gérer les threads (voir ci-dessous). Comment écrire la fonction |ecrire\_asynchrone | en utilisant la fonction |<u>ecrire |</u> et la création de thread ?<br>'-[2 points]

```
int new_thread(); /* 0 chez le fils et > 0 chez le père */
                                                        *void exit_thread(); /* fin du thread courant
```

```
void ecrire_asynchrone(DATA d, int* finie) {*finite = 0;
if (new_thread() == 0) {ecrire(d): /* le thread fils réalise 1'E/S */
       *finite = 1:

exit_thread();}}
```
**D)** Notre système dispose également de trois fonctions afin de manipuler des sémaphores (voir cidessous). Proposez une nouvelle version de l'écriture asynchrone basée sur un sémaphore : SEMAPHORE ecrire asynchrone sem(DATA d) . [2 points]

SEMAPHORE sem\_create(int counter);void sem\_P(SEMAPHORE sem);void sem\_V(SEMAPHORE sem);

```
SEMAPHORE ecrire_asynchrone(DATA d) {SEMAPHORE s = sem_create(0); /* Sémaphore de droit de passage */
   if (new_{\text{thread}}() == 0) {
       ecrire(d): /* le thread fils réalise l'E/S */
                                                                \ast/sem_V(s); /* donner le droit de passage
       exit_thread();}
return s;\overline{ }
```
 $\bm{\mathsf{E}}$ ) Proposez une nouvelle version de  $\lfloor$ main $\rfloor$  basée sur  $\lfloor$  ecrire\_asynchrone\_sem . [1 point]

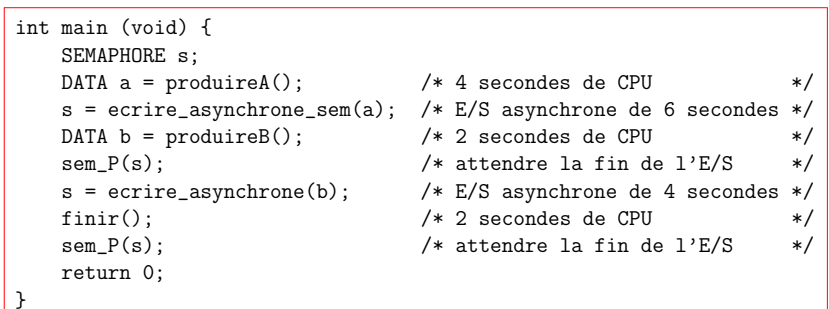

F) Quel est le temps de réponse et le taux d'utilisation du processeur si les deux écritures (de A et de<br>B) sont réalisées sur deux disques indépendants. [1 point]

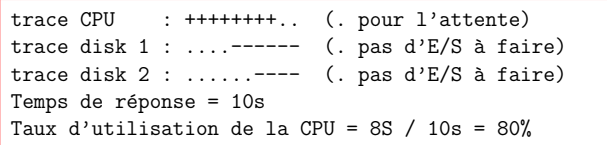

Les sujets plus anciens sont basés sur une version du cours assez différente (6 crédits, 60 heures et des chapitres en plus). De ce fait, les corrections ne sont pasdisponibles.

Troisième année de la licence d'informatique

Responsable : Jean-Luc Massat

UFR Sciences, site de Luminy, Aix-Marseille Université 11 janvier 2019, première session durée 2 heures, calculatrices et documents autorisés

# $\bf 1 \quad$  Gestion des processus et synchronisation  $\,(8 \; points,\; 50 \; minutes)$

Considérons un système équipé d'un **seul disque** et dans lequel le processeur **unique** est géré en temps<br>. partagé par l'algorithme du **tourniquet**.

A) Donnez le temps de réponse du processus ci-dessous et le taux d'utilisation du processeur sur la période considérée. [1 point]

```
int main (void) {
calculer(); /* 3 secondes */\ast/ecrite(): /* E/S de 4 secondes

finir(); /* calcul de 2 secondes */return 0;}
```
B) Nous disposons maintenant d'une version asynchrone de la fonction d'écriture (voir ci-dessous). Proposez une version de main qui utilise cette fonction pour réduire le temps de réponse. Quel est<br>en la partie de la position de la partie de la partie de la partie de la partie de la partie de la partie de le nouveau taux d'utilisation du processeur? **Remarque** : utilisez le principe de l'attente active et<br>. limitez la consommation de CPU. [2 points]

void ecrire\_asynchrone(int\* finie);

C) Le système d'explo<u>itation nous offre deux</u> fonctions pour gérer les <u>threads (</u>voir ci-dessous). Comment écrire la fonction <u>| ecrire\_asynchrone |</u> en utilisant la fonction <u>| ecrire |</u> et la création de thread ?<br>. [1,5 point]

int new\_thread(); /\* 0 chez le fils et > 0 chez le père \*/  $\ddot{ }$ void exit thread(): /\* fin du thread courant

D) Notre système dispose également de trois fonctions afin de manipuler des sémaphores :

int sem\_create(int counter);void sem\_P(int sem\_id);void sem\_V(int sem\_id);

Proposez une nouvelle version de l'´ecriture asynchrone int ecrire asynchrone sem(void) bas´ee sur un sémaphore (la fonction renvoie l'identifiant du sémaphore). [2 points]

E) Proposez une nouvelle version de main basée sur ecrire asynchrone sem . Quel est le temps de réponse et le taux d'utilisation du processeur de cette dernière version si l'écriture dure 6 secondes ? [1,5 point]

Tournez la page SVP...

## 2 Les régions mémoire de Linux

(7 points, 35 minutes)

la carte mémoire des régions d'un processus Linux basée sur une mémoire paginée est détaillée ci-dessous  $($ la taille est exprimée en pages)  $\cdot$ 

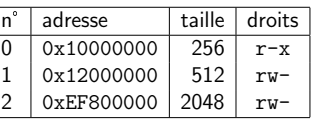

#### Questions :

A) Donnez un sens à ces régions (plusieurs solutions sont possibles). [2 points]

- B) La colonne **adresse** contient-elle des adresses logiques ou des adresses physiques ? [1 point]
- C) Donnez un adresse qui ne correspond à aucun région. [1 point]
- D) Quelle est la taille de la mémoire logique de ce processus ? [1 point]
- E) Si nous décidons d'interdire l'écriture sur la quatrième page (de numéro 3) de la région 1, quel est le nouveau contenu de la table des régions ?  $\bf{Remarque}$  : notez qu'une page mesure  $2^{12}$  octets, soit 4096 octets en décimal et 0x1000 octets en hexadécimal. [2 points]

#### 3 Gestion d'une mémoire virtuelle

(5 points, 35 minutes)

Considérons une mémoire composée de trois pages physiques initialement vides. Lors de son exécution un processus unique accède dans l'ordre aux pages virtuelles suivantes :

7, 0, 1, 2, 0, 3, 0, 4, 2, 3, 0, 3, 0, 3, 2, 1, 2, 0, 1, 7, 0, 1.

Voila une trace de l'évolution de la mémoire sur les trois premiers accès :

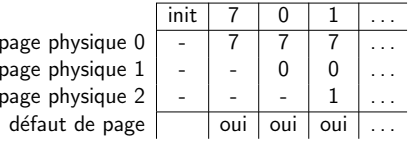

#### Questions :

- A) Devons-nous considérer que ce processus a effectué seulement 22 accès à la mémoire ? [1 point]
- B) Pour chacun des algorithmes FIFO et LRU, donnez le contenu des pages physiques (c-à-d un numéro de page virtuelle) après chaque accès. Précisez également le nombre total de défauts de page provoqués par ces accès. [3 points]
- C) Combien faut-il de pages physiques pour minimiser le nombre de défauts de page ? [1 point]

Responsable : Jean-Luc Massat

Troisième année de la licence d'informatique UFR Sciences, site de Luminy, Aix-Marseille Université 16 mai 2018, première session durée 2 heures, calculatrices et documents autorisés

## 1 Questions... réponses (8 points)

Les questions ci-dessous doivent être traitées dans le cadre d'un système d'exploitation moderne, multiprogrammé et doté d'une gestion mémoire performante (n'oubliez pas de justifier vos réponses). **Ques**tions : (un point par question sauf exceptions)

- a) Sur une zone de 1024 ko gérée par l'algorithme du *buddy system*, quel est l'état des blocs libres et<br>Carlier de la controller de la carlier de la carlier de la carlier de la carlier de la carlier de la carlier d occup´es apr`es les allocations de 65 ko, 130 ko, 220 ko, 50 ko et 91 ko dans cet ordre ?
- b) Si le programme «  $P(s)$ ;  $P(t)$ ;  $\dots$  ;  $V(s)$ ;  $\dots$  ;  $P(t)$ ;  $\dots$  ;  $V(t)$ ;  $V(t)$ ;  $\dots$  ;  $P(s)$ ;  $V(s)$ ; » est exécuté en plusieurs exemplaires, existe-t-il un risque d'interblocage (les compteurs sont initialisés à deux)?
- c) Soient les cinq processus suivants qui démarrent en même temps. Combien faut-il de processeurs pour les exécuter sans contrainte (nous considérerons que les E/S se déroulent en parrallèle) ? Quel est le taux d'utilisation du processeur ? [2 points]
	- calculer 3s, E/S sur 4s, calculer 3s
	- calculer 2s, E/S sur 3s, calculer 1s, E/S de 3s, calculer 1s
	- calculer 2s, E/S de 2s, calculer 2s, E/S de 2s, calculer 2s
	- dormir sur 5s, calculer 2s, E/S de 3s
	- E/S de 3s, calculer 3s, E/S de 4s
- d) Donnez la matrice max de l'algorithme des banquiers pour ces trois processus :
	- $-P_1$  : allouer  $R_1$  et  $R_2$ , ..., libérer  $R_1$ , ..., allouer  $R_3$ ,  $R_2$  et  $R_1$ , ..., libérer toutes les resources
	- $P_2$  : allouer  $R_3$  et  $R_1$ , ..., libérer  $R_3$ , ..., allouer  $R_2$  et  $R_1$ , libérer toutes les ressources
	- $P_2$  : allouer  $R_2$  et  $R_3$ , ..., allouer  $R_2$ , ..., allouer  $R_3$ , ..., libérer toutes les ressources
- e) Si le système reçoit les requêtes ci-dessous, donnez l'ordre de traitement en se basant sur l'algorithme SSTF (Shortest Seek Time First). La tête de lecture se trouve sur la piste 500.

200, 150, 320, 700, 210, 100, 600, 705, 490, 150, 310, 610, 150

f) Dans la FAT ci-dessous combien avons-nous de fichiers et quels sont les blocs physiques de chaquefichier ? [2 points]

i 1 2 3 4 5 6 7 8 9 10 11 12 13 14 15 16 17 18 19 20FAT[ $i$ ]  $22$   $22$   $13$   $19$   $52$   $-1$   $20$   $17$   $52$   $15$   $6$   $3$   $-1$   $-1$   $4$   $52$   $18$   $-1$   $-1$   $8$ 

## 2 Gestion des processus et synchronisation (8 points)

Considérons un système équipé d'un **seul disque** et dans lequel le processeur **unique** est géré en temps<br>. partagé par l'algorithme du **tourniquet**.

a) Donnez le temps de réponse du processus ci-dessous et le taux d'utilisation du processeur sur la période considérée. [2 points]

```
pour i \in \{1, 2\} faire
  | calculer pendant i seconde(s)
 | écrire sur un fichier pendant 4 secondes
fin-pour
```
calculer pendant 1 seconde

b) Même question que précédemment mais nous modifions le processus comme suit (indiquez clairement sur un schéma le déroulement de l'exécution). [2 points]

```
pour i \in \{1, 2\} faire
 | créer un thread pour faire
 | | calculer pendant i seconde(s)
        | | ´ecrire sur un fichier pendant 4 secondes fin du thread
```
fin-pour attendre la fin des threads filscalculer pendant 1 seconde

- $\mathsf c)$  Si nous considérons que les deux  $\mathsf E/\mathsf S$  se déroulent sur deux disques différents, quel est l'impact sur le temps de réponse et le taux d'utilisation du processeur ? [2 points]
- d) En gardant l'organisation en threads, comment modifier le code (avec l'utilisation d'un sémaphore) pour s'assurer que le calcul de 1 seconde s'exécute en premier et occupe toute la CPU ? [2 points]

## 3 Gestion des disques (4 points)

Considérons une machine dotée de 6 disques d'un téra-octet et des circuits d'E/S permettant à ces disques de réaliser des opérations en parallèle.

- a) Quelle est la capacité de st<u>ockage pour une configuration</u> RAID5 construite sur les six disques (que nous noterons par la suite |RAID5(D1,D2,D3,D4,D5,D6) |) ? [1 point]
- b) Même question pour un *striping* (RAID0) des diques :  $\boxed{\mathsf{RAID0}(\mathsf{D1},\mathsf{D2},\mathsf{D3},\mathsf{D4},\mathsf{D5},\mathsf{D6})}$ ? [1 point]
- c) Quelle est la capacité de stockage et le nombre m<u>aximum de disques défaillants (sans altérer le bon</u> fonctionnement du système) pour la configuration RAID0( RAID5(D1,D2,D3), RAID5(D4,D5,D6) ) Indiquez par un exemple les disques susceptibles d'être défaillants. [2 points]

Responsable : Jean-Luc Massat

1 Exécution d'un processus qualitaires et de la points

Troisième année de la licence d'informatique

16 mai 2017, première session,

UFR Sciences, site de Luminy, Aix-Marseille Université

durée 2 heures, calculatrices et documents autorisés.

Considérons le programme ci-dessous :

// Exécution : faire a fois ( 1 minute de CPU puis 2 minutes  $d'E/S$  ) int fa(int a) { ... }

// Exécution : faire b fois ( 1 minute de CPU puis 3 minutes d'E/S ) int  $fb(int b) \{ \ldots \}$ 

// Exécution : 1 minute de CPU int  $fc(int s)$   $\{ \ldots \}$ 

```
int main() { int a = fa(2); int b = fb(3); return fc(a+b); }
```
**Questions** (donnez à chaque fois la trace de l'exécution) :

- A) Si nous avons un seul processeur, quel est le temps de réponse de ce programme et le taux d'utilisation de la CPU ? [1 point]
- B) Même question si nous disposons de deux processeurs. [1 point]
- C) Revenons au processeur unique et considérons que les E/S sont des écritures. Nous disposons d'un tampon de sortie de 4 minutes. L'opération de vidage de ce tampon est assurée de manière asynchrone par le système d'exploitation. La fin du processus implique l'attente du **vidage du**<br>entre la constituent tampon. Dans ces conditions quel est le temps de réponse et le taux d'utilisation du processeur ? [2 points]
- D) Nous avons maintenant **deux disques** (et donc deux tampons de 4 minutes). La fonction <mark>fa(</mark>) utilise un disque et fb() l'autre. Calculez le temps de réponse et le taux d'utilisation du processeur.<br><sup>L</sup>e [2 points]
- E) En plus des deux disques (et donc des deux tampons), nous disposons maintenant de **trois proces**seurs et nous ajoutons à notre système des fonctions de gestion des threads :

int th  $create()$ : // 0: fils: numéro:père void th\_exit(); // fin du thread courantvoid th\_join(int n); // attente de la fin d'un thread

Modifiez la fonction main() pour exécuter les deux fonctions dans deux threads et calculez le temps de réponse et le taux d'utilisation du processeur. [3 points]

## 2 Les philosophes et les banquiers 5 points

Un beau jour de mai, <sup>5</sup> philosophes d´ecident d'aller manger ensemble des spaghettis. Le restaurateur dresse une table ronde, mais place seulement 5 fourchettes (une entre chaque assiette). Pour manger, unphilosophe a besoin de deux fourchettes : celle placée à sa droite et celle placée à sa gauche.

#### Questions :

- A) Montrez qu'il existe un risque d'interblocage et proposez une solution simple à ce problème. [1 point]
- B) Pour éviter les interblocages, les philosophes décident d'appliquer l'algorithme des banquiers. Donnez la matrice Max et le vecteur Dispo. [1 point]
- C) Pour **ce problème bien particulier** donnez l'algorithme simplifié permettant de déterminer si oui ou non, le système est dans un état sain. [2 points]
- D) Le restaurateur place maintenant les cinq fourchettes au centre de la table (chaque philosophe a toujours besoin de deux fourchettes). Donnez la nouvelle version de la matrice Max et du vecteur Dispo. [1 point]

## 3 Système de gestion de fichiers 6 points

Considérez un système de gestion de fichiers où le disque est géré à l'aide d'une FAT (File Allocation Table). La FAT est un tableau d'entier qui possède autant de lignes que des blocs sur le disque. Un bloc  $i$  est libre si fat[i] = FAT\_FREE. Si le bloc  $i$  est le dernier bloc d'un fichier, on a fat[i] = FAT\_EOF.<br>T Toute autre valeur positive sur fat[i] indique le bloc suivant.

A) Écrivez la fonction d'allocation qui recherche un espace libre de n blocs consécutifs et renvoie l'adresse du premier bloc (ou −1 en cas d'échec) en se basant sur le principe de meilleur ajustement (best-fit). La FAT doit être parcourue une seule fois. [2 points]

int alloc bloc best fit (int fat[], int taille fat, int n)

B) Écrivez la fonction de chaînage de la FAT lorsque les blocs sont alloués par la fonction d'allocation alloc bloc best fit. Le paramètre debut représente le premier bloc alloué et le paramètre n le<br>District de la paramètre de la paramètre de la paramètre de la paramètre n le paramètre n le paramètre n nombre de blocs alloués. **Rappel** : le dernier bloc d'un fichier a la valeur FAT<sub>-</sub>EOF. [2 points]

void chainages(int fat[], int debut, int n)

C) Écrivez la fonction d'allocation alloc\_bloc\_frac qui alloue n blocs non-consécutifs et retourne l'adresse du premier (ou −1 s'il n'existe pas assez de blocs libres). **Rappel** : n'oubliez pas d'enchaîner<br>. correctement les blocs sur la fat. [2 points]

int alloc bloc frac (int fat[], int taille fat, int n)

Tournez la page SVP...

Responsable : Jean-Luc Massat

Troisième année de la licence d'informatique UFR Sciences, site de Luminy, Aix-Marseille Université 11 mai 2016, première session, durée 2 heures, calculatrices et documents autorisés.

## 1 Gestion de ressources 5 points

Considérez le graphe d'allocation des ressources ci-dessous :

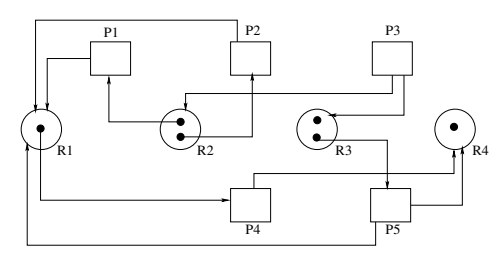

Dans ce cadre, répondez aux questions suivantes :

- A) Le système est-il *bloqué* ? Justifiez votre réponse.
- B) Proposez des structures de données et écrivez (sommairement) un algorithme permettant de détecter automatiquement si le système est dans un état de blocage.

## 2 Système de gestion de fichiers 6 points

Considérez un système de gestion de fichiers où le disque est géré à l'aide d'une FAT (File Allocation Table). La FAT est un tableau d'entier qui possède autant de lignes que des blocs sur le disque. Un bloc  $i$  est libre si fat[i] = FAT\_FREE. Si le bloc  $i$  est le dernier bloc d'un fichier, on a fat[i] = FAT\_EOF.<br>— Toute autre valeur positive sur fat[i] indique le bloc suivant.

A) Écrivez la fonction d'allocation qui recherche un espace libre de n blocs consécutifs et renvoie l'adresse du premier bloc (ou −1 en cas d'échec) en se basant sur le principe de meilleur ajustement<br>( (best-fit).

int alloc bloc best fit (int fat[], int taille fat, int n)

B) Écrivez la fonction de chaînage de la FAT lorsque les blocs sont alloués par la fonction d'allocation alloc bloc best fit. debut représente le premier bloc alloué et n le nombre de blocs alloués.<br>Desertés Rappel : le dernier bloc d'un fichier a la valeur FAT EOF.

void chainages(int fat[], int debut, int n)

C) Écrivez la fonction d'allocation alloc\_bloc\_frac qui alloue n blocs non-consécutifs et retourne l'adresse du premier (ou −1 s'il n'existe pas assez de blocs libres). **Rappel** : n'oubliez pas d'enchaîner correctement les blocs sur la fat.

int alloc bloc frac (int fat[], int taille fat, int n)

## 3 Ordonnancement de processus 9 points

Considérez un système d'ordonnancement qui utilise les structures de données ci-dessous.

```
#define EMPTY (0)
#define READY (1)
#define HIGH (0)
#define LOW (1)
```
struct {PSW cpu: // Process State Word int state; // EMPTY or READY int time; // Estimated execution time } process[2][MAX\_PROCESS]; // process[0] = high priority process// process[1] = low priority process

int current\_high\_process =  $-1$ ; int current\_low\_process =  $-1$ ; int current\_priority = HIGH;

L'algorithme d'ordonnancement de ce système est basé sur le principe de **Files de priorité**. Les processus sont class´es sur <sup>2</sup> niveaux de priorit´es distincts : HIGH et LOW. La file HIGH <sup>g</sup>`ere les processus de priorité **haute**. Cette file utilise l'algorithme SJF - (Shortest Job First) pour ordonnancement. La file LOW <sup>g</sup>`ere les processus de priorit´e basse et utilise l'algorithme RR - (Round Robin ou Tourniqu´e). Les processus de priorité HIGH sont, bien sûr, prioritaire par rapport aux processus de priorité LOW.<br>.

A) Écrivez la fonction d'ordonnancement pour les processus de priorité *haute*. La fonction doit retourner l'indice du processus choisi ou -1 s'il y a aucun processus à ordonnancer.

int ordonnancement HIGH ();

B) Écrivez la fonction d'ordonnancement pour les processus de priorité *basse*. La fonction doit retourner l'indice du processus choisi ou  $-1$  s'il y a aucun processus à ordonnancer.

int ordonnancement LOW ();

C) Écrivez la fonction générale d'ordonnancement basée sur la structure et le principe des F<mark>iles de</mark> priorité décrits ci-dessus. Cette fonction doit également sauvegarder le processus courant dans<br>. la bonne file de priorité, restaurer et retourner le processus choisi. Cette fonction utilise les deux fonctions précédentes. Elle reçoit en paramètre le processus courant et la priorité du processus. La fonction fait un ex $it$  s'il n'y a plus aucun processus à ordonnancer.

PSW ordonnancement (PSW cpu, int prior);

D) En se basant sur le principe de **Files de priorités** décrits ci-dessus et pour un quantum égal à 5 unités de temps. Donnez l'ordonnancement des processus et le temps moyen d'attente pour les processus suivants :

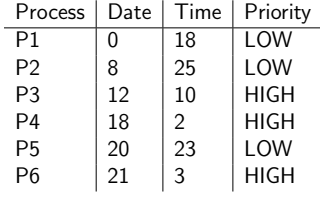

Responsable : Jean-Luc Massat

Troisième année de la licence d'informatique UFR Sciences, site de Luminy, Aix-Marseille Université 20 mai 2015, première session, durée 2 heures, calculatrices et documents autorisés.

#### 1 Gestion des processus et synchronisation

**n**  $(8 \text{ points})$ 

Consid´erons un syst`eme dans lequel le processeur unique est g´er´e sans r´equisition. La machine poss`ede unseul disque. Traitez les questions suivantes :

A) Donnez le temps de réponse du processus ci-dessous et le taux d'utilisation du processeur sur la période considérée. [2 points]

pour  $i$  variant de 1 à 3 faire

| calculer pendant *i* seconde(s)

```
| écrire sur un fichier pendant (2 \times i) secondes<br>| si (i - 2) alors calculer pendant une seconde
```

```
\vert si (i = 2) alors calculer pendant une seconde
```
fin-pour

```

calculer pendant une seconde
```
B) Même question que précédemment mais nous modifions le processus comme suit (indiquez sur un schéma le déroulement de l'exécution pour **le cas le plus favorable** et **le cas le moins favorable**).<br><sup>Le</sup> contret [2 points]

```
\mathsf{pour} \ \ i \ \ \ \mathsf{variant} \ \ \mathsf{de} \ \ 1 \ \ \mathsf{\`a} \ \ 3 \ \ \ \mathsf{faire}
```

```
| créer un thread pour faire
```

```
| | calculer pendant i seconde(s)
```

```
| | ´ecrire sur un fichier pendant (2 × i) secondes
```

```
| |\mathbf{si} (i = 2) alors calculer pendant une seconde
```
#### |fin du thread

fin-pour

 attendre la fin des threads filscalculer pendant une seconde

- C) Visiblement l'ordre d'exécution des threads a un impact sur les performances. Comment modifier le code pour s'assurer que le bon thread s'exécute en premier ? [2 points] **Conseil** : utilisez un sémaphore.
- D) En partant de la question B, si nous utilisons un algorithme de type **tourniquet** avec une tranche de temps très fine et que nous négligeons les temps de commutation d'un thread à une autre, quel ordonnancement obtenons-nous (faites un schéma et donnez le temps de réponse) ? [2 points]

## 2 Gestion de fichiers à trous

Considérons un disque géré à l'aide d'une FAT (File Allocation Table) :

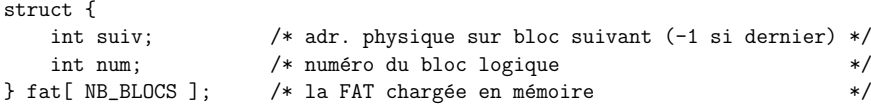

Le numéro permet de coder des fichiers à trous (tous les numéros logiques ne correspondent pas à des blocs physiques). Si fat[*P*].num = *L*, alors le bloc logique *L* est stocké dans le bloc physique *P*. **Attention** : le<br>châînage de la EAT ne suit pas farsément l'erdre legique des blocs chaînage de la FAT ne suit pas forcément l'ordre logique des blocs.

Un *descripteur* est un enregistrement qui permet l'accès aux données d'un fichier.

typedef struct {

int premier; /\* adr. du premier bloc physique (-1 si vide)  $*/$  $\ast/$ int nb\_blocs;  $/*$  nombre de blocs physiques } descripteur;

Dans l'exemple ci-dessous vous pouvez retrouver un fichier qui commence `a l'adresse 4 et qui est constitu´e de **trois** blocs physiques. Les blocs libres sont signalés par le champ suiv à -2.

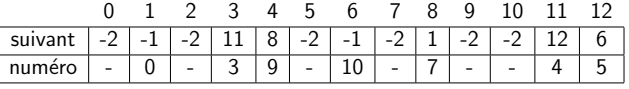

#### Questions :

- A) Retrouvez dans l'exemple l'autre fichier, son nombre de blocs logiques et physiques. **[2 points]**
- B) Écrivez int nb trous(descripteur d) qui calcule le nombre de trous (des blocs logiques qui ne correspondent à aucun bloc physique). **[2 points]**
- C) Écrivez int adr physique pour lecture(descripteur d, int num) qui renvoie l'adresse physique d'un bloc logique **afin de le lire**. Cette fonction renvoie -1 si le bloc en question n'existe pas (tentative de lecture dans un trou). **[2 points**]
- D) Écrivez int allouer bloc() qui permet d'allouer un bloc sur disque. Cette fonction renvoie -1 si le disque est plein. **[1 point**]
- E) Écrivez int adr\_physique\_pour\_ecriture(descripteur \*d, int num) qui renvoie l'adresse physique d'un bloc logique **afin de le modifier**. Si ce bloc n'existe pas, la fonction doit allouer un nouveau<br>. bloc et mettre à jour les chaînages. Cette fonction renvoie -1 si le disque est plein. **[2 points]**
- F) Écrivez void creer un trou(descripteur \*d, int num) qui supprime un bloc logique si il existe. [3 points]

 $(12 \text{ points})$ 

Tournez la page SVP...